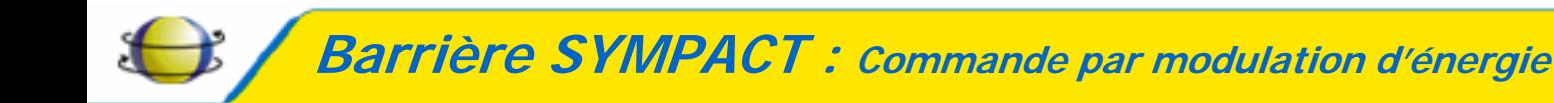

## **TP VARIATION DE VITESSE**

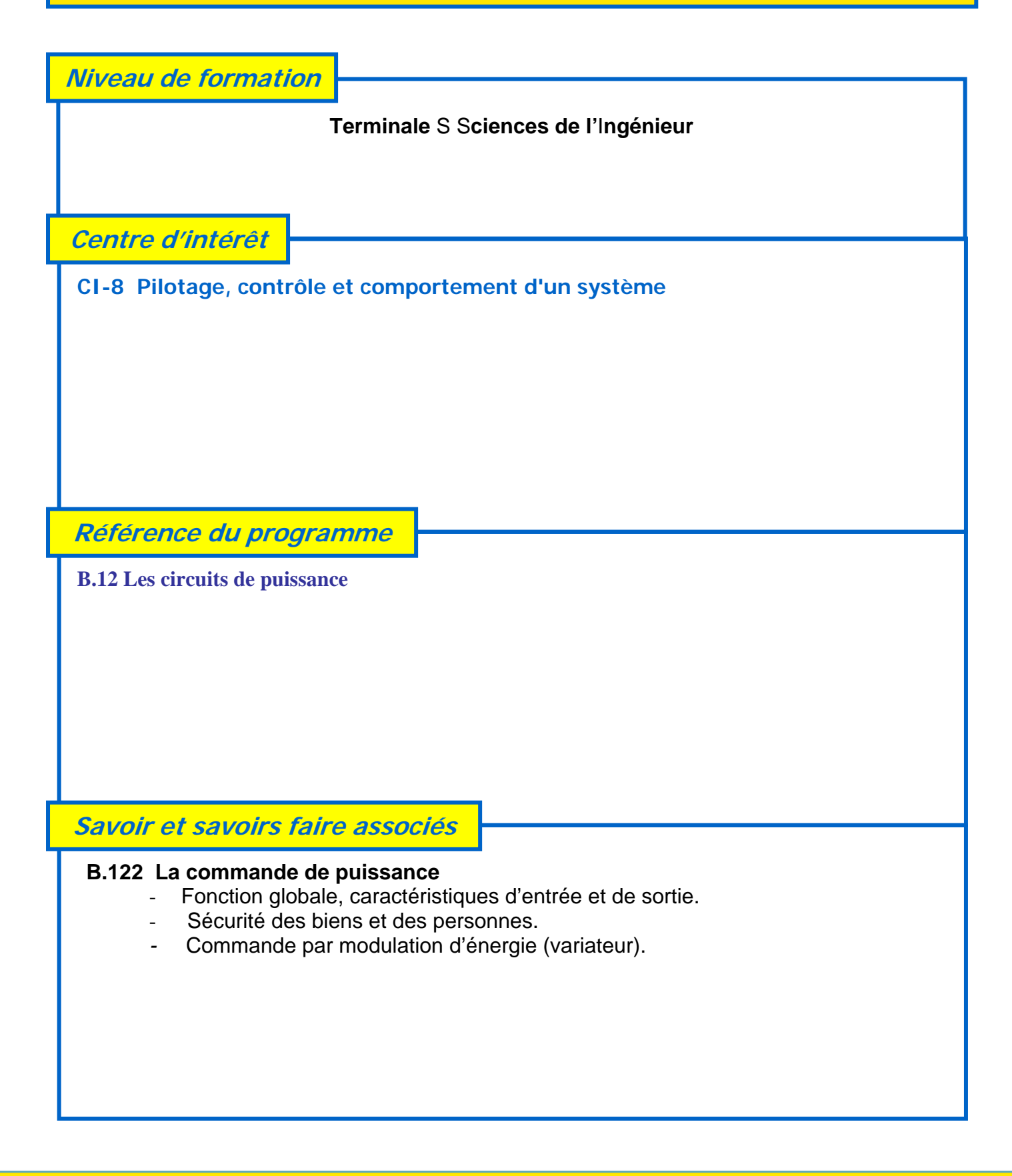

**Fiche d'activité pratique : TP Variation de vitesse** 

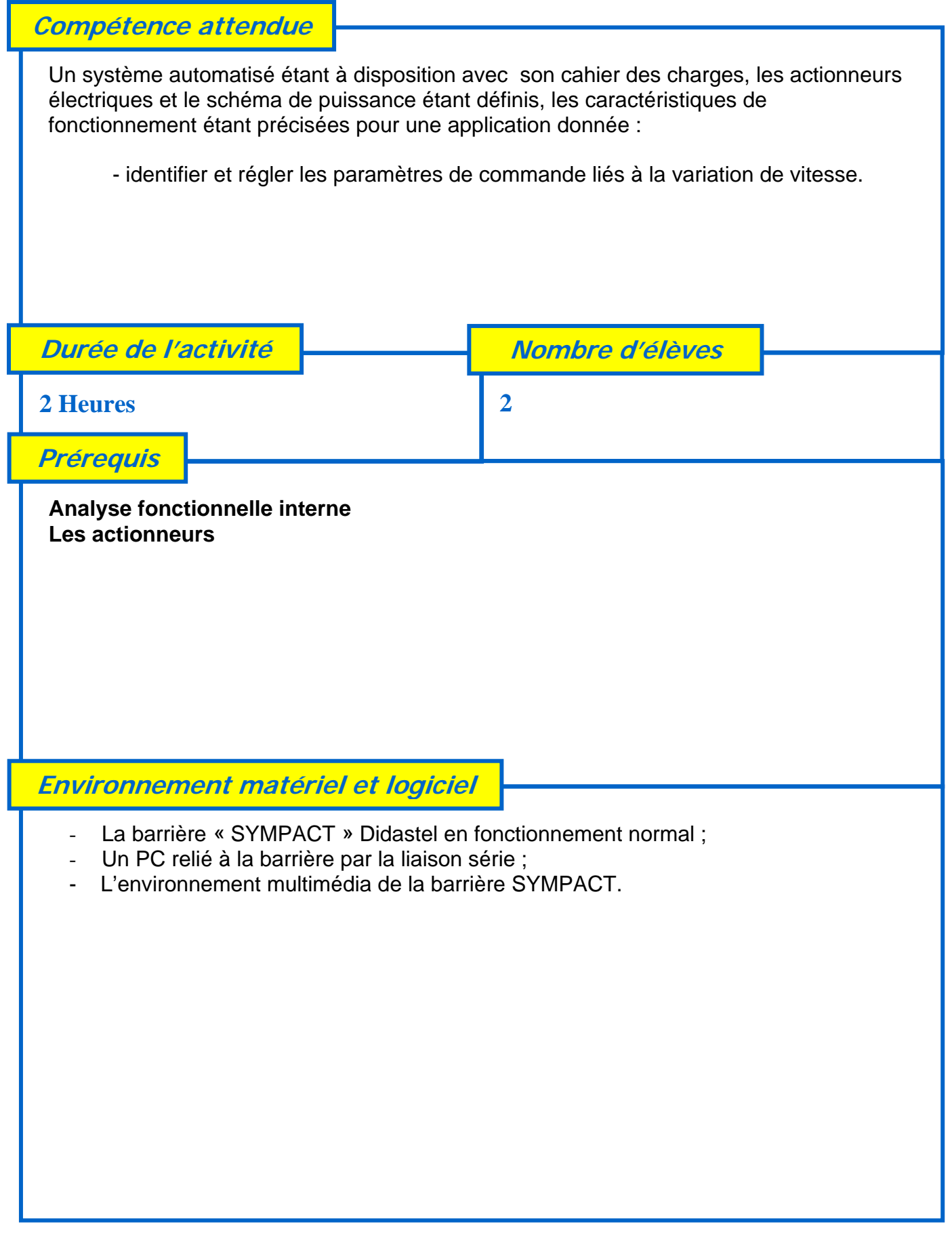

**Fiche d'activité pratique : TP Variation de vitesse** 

## **Les intentions pédagogiques**

*Problème technique posé* : **Identifier les réglages du variateur de vitesse et leurs influences sur le comportement de la barrière.** 

Cette activité pratique relative au chapitre **B « Fonctions du produit »** se décompose en trois parties :

## **1 – Une première partie qui permet d'identifier les deux configurations.**

A partir du « *bureau* » de l'environnement multimédia, il est possible en allant sur l'onglet « *PILOTER ET MESURER* » de charger des configurations différentes de paramètres et de valider le comportement de la barrière vis à vis de ces paramètres.

*Cette première partie permet à l'élève d'identifier les paramètres liés à la commande de vitesse et d'évaluer leurs influences sur le fonctionnement de la barrière.* 

**2 – Une deuxième partie qui permet de régler les paramètres du variateur.** A partir du « *bureau* » de l'environnement multimédia, il est possible en allant sur l'onglet « *PILOTER ET MESURER* » de paramétrer (paramètres pilotage) les fréquences de pilotage, de maintien et les rampes d'accélération et de décélération du variateur.

*Cette deuxième partie permet à l'élève de valider les effets des réglages du variateur sur le comportement de la barrière.*

**3 – Une troisième partie qui permet de proposer un tableau de réglages correspondant au cahier des charges de fonctionnement d'une barrière en configuration autoroutière.**

*Cette dernière partie permet à l'élève de faire une synthèse des réglages et du fonctionnement d'une barrière « Sympact » en configuration autoroutière.* 

**Les éléments de réponses** 

- Les documents ressources nécessaires :
- Un tableau de paramètres de pilotage de la configuration autoroutière.

**Fiche d'activité pratique : TP Variation de vitesse**